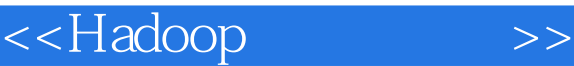

<<Hadoop>>>>

- 13 ISBN 9787302296737
- 10 ISBN 7302296731

出版时间:2012-10

页数:411

612000

extended by PDF and the PDF

http://www.tushu007.com

, tushu007.com

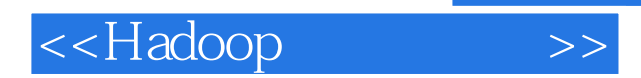

cassandra chukwa zookeeper

hadoop google hadoop hadoop hdfs mapreduce hbase hive pig

《hadoop云计算实战》可作为高等院校本科生和研究生的教材,也可作为广大科研人员、学者、

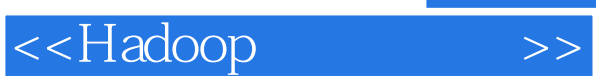

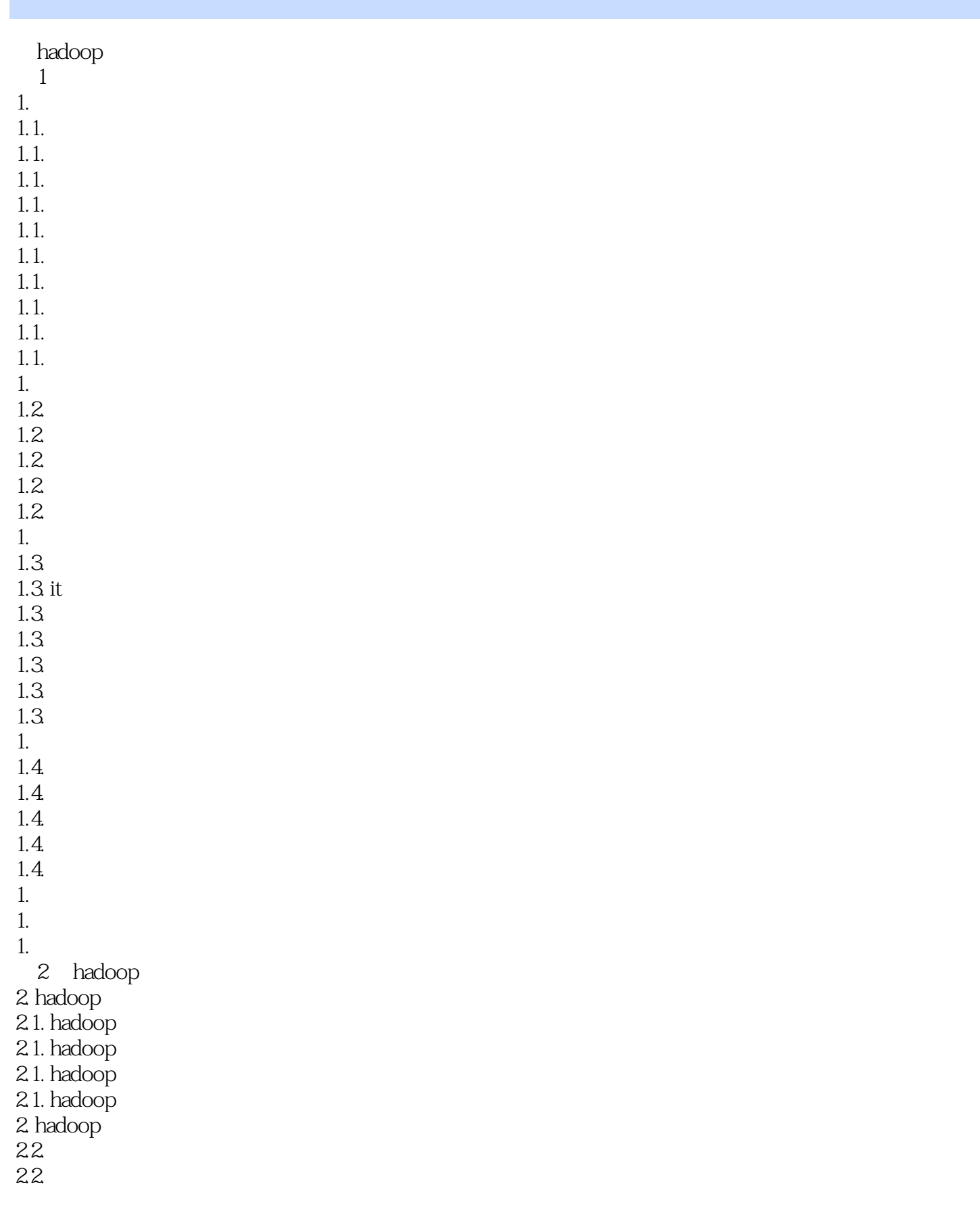

# <<Hadoop>>>>>

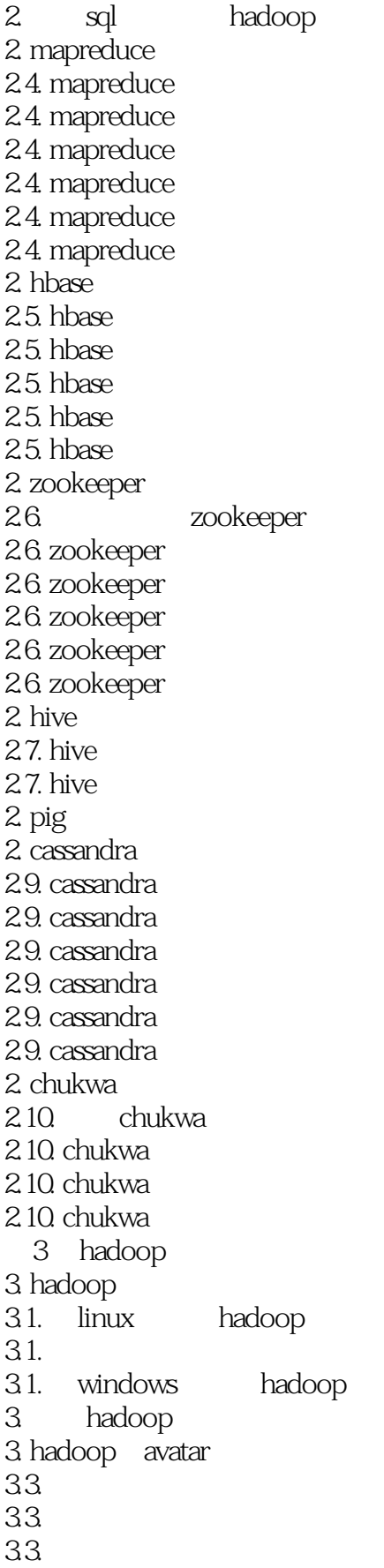

### <<Hadoop>>>>>

33.  $33$ 3. hadoop 34. hadoop wordcount 34. eclipse hadoop 4 hadoop hdfs 4. hdfs  $4.1.$  $41$ 4. fs shell 4. api 4.3. 文件系统的常见操作 4.3 api java 5 hadoop mapreduce 5. mapreduce  $5.1.$  mapreduce  $5.1.$  mapreduce 5.1. java mapreduce 5. mapreduce 5. mapreduce 5. map() reduce() mapreduce 5. shuffle 5. hadoop api 5. hadoop streaming 5.7. unix streaming 5.7. ruby streaming<br>5.7. python streaming 5.7. python streaming 5. mapreduce 5.8 mapreduce 5.8 mapreduce 5. mapreduce 5. mapreduce 5.10. The state of the state of the state of the state of the state of the state of the state of the state of the state of the state of the state of the state of the state of the state of the state of the state of the stat 5.10. The recordreader  $5.10$ 5. mapreduce 5.11. mapreduce 5.11. mapreduce  $5.11.$  $5.11.$ 5. hadoop pipes  $5 - 10$  bloom filter 5.13. bloom filter 5.13. bloom filter 6 hadoop hbase 6. hbase 6.1.

<<Hadoop>>>>>

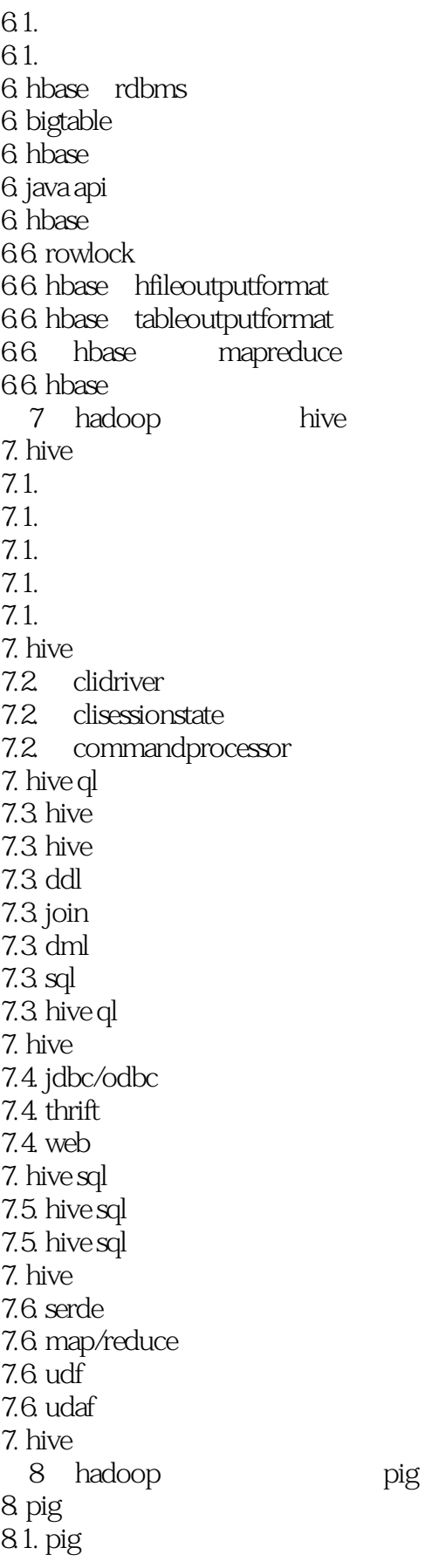

### <<Hadoop>>>>>

8.1. pig  $8$  pig 8. pig latin 8.3 pig latin 8.3 pig latin 83 pig latin 8.3 pig latin  $83 \text{ pig}$ 8. 自定义函数 84. udf 84. udfs 8. jaql pig  $85$  pig  $jaq$ 85. pig jaql 85. pig jaql 85. 8 pig 第9章 hadoop的非关系型数据cassandra 9. cassandra  $9.1.$  windows  $7$  $9.1.$   $\ln x$ 9. cassandra 9.2. column 9.2. supercolumn 9.2. columnfamily  $92$  row 9.2 9. cassandra 9.3. cassandra  $9.3$ 9. cassandra 9.4. java cassandra<br>9.4. php cassandra  $9.4$  php  $9.4$  python cassandra  $9.4 \, \text{c}$ # cassandra 9.4. ruby cassandra 9. cassandra mapreduce  $9.5.$  $9.5.$ 9.5. mapreduce 9. cassandra 9.6. buyerdao 9.6 sellerdao 9.6. productdao  $96$  schema 9.6. 功能验证 10 hadoop chukwa

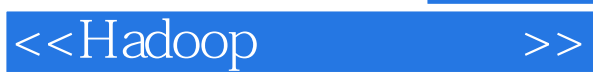

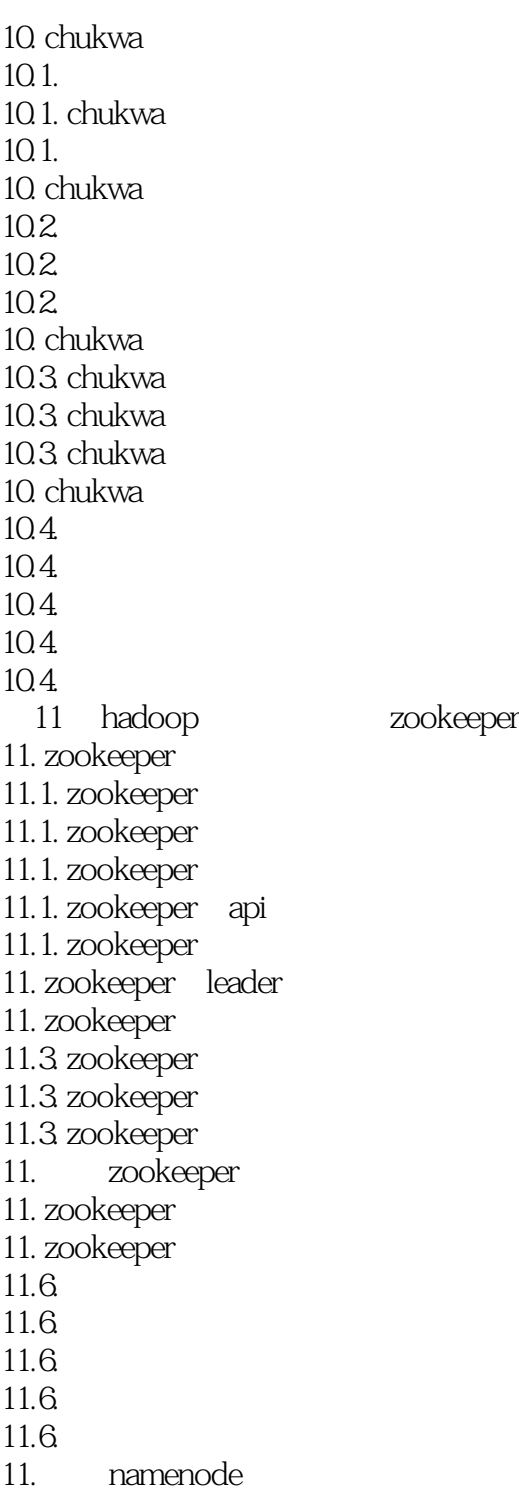

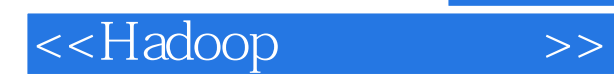

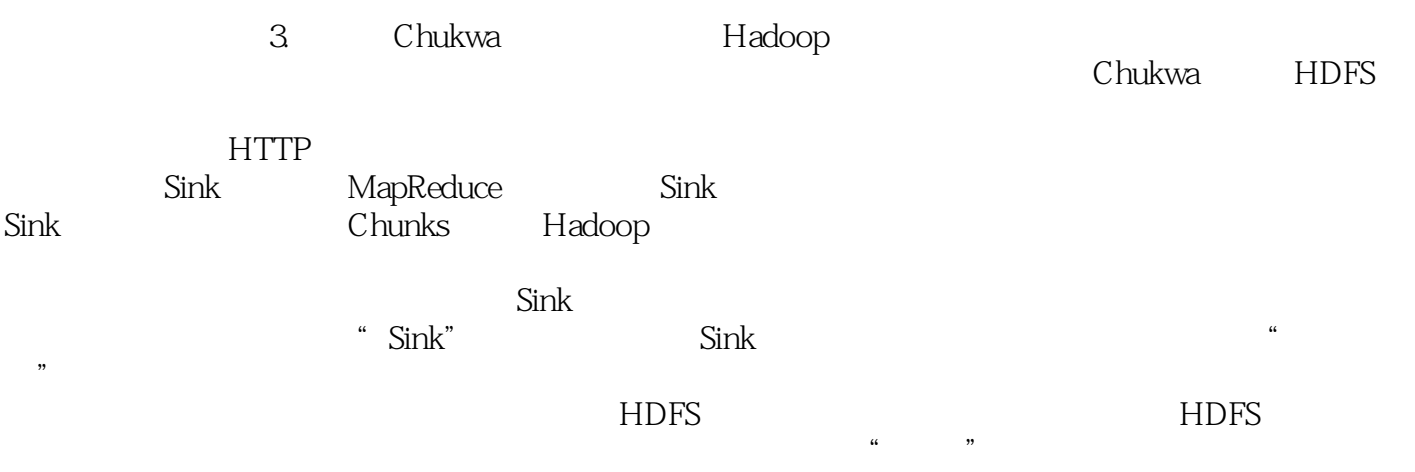

 $\mathcal{U}$ , we are not only the system of the system of the system of the system of the system of the system of the system of the system of the system of the system of the system of the system of the system of the system of

 $Chukwa$ 

#### 4.MapReduce

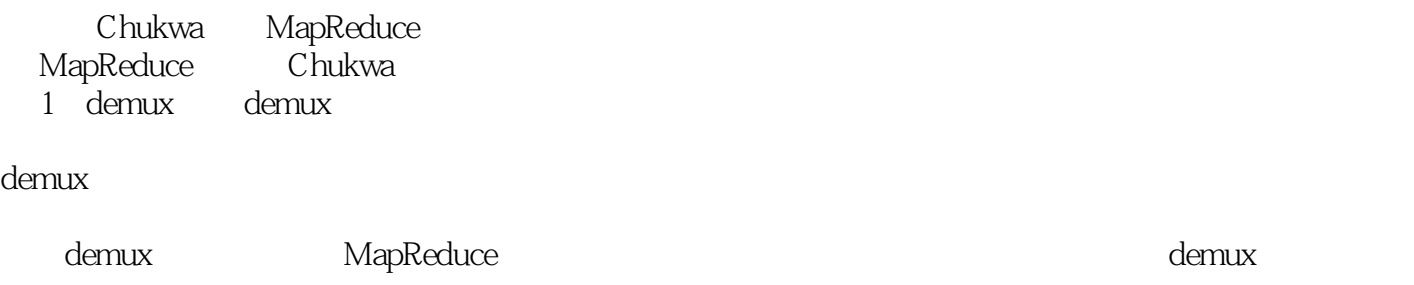

Chukwa demux Java

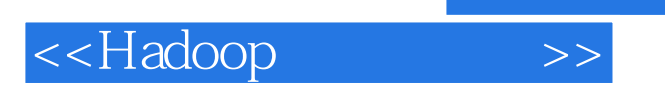

《Hadoop云计算实战》可作为高等院校本科生和研究生的教材,也可作为广大科研人员、学者、工程

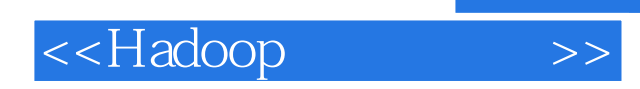

本站所提供下载的PDF图书仅提供预览和简介,请支持正版图书。

更多资源请访问:http://www.tushu007.com